## CS I 34 Lecture 23: Classes and Objects III

#### Announcements & Logistics

- HW 7 due tonight (on Glow)
- Lab 8 is a partner lab : autocomplete
  - No prelab but do read the handout before arriving
  - Working with three classes
    - Good idea to use pencil/paper and map out the different attributes and methods
- Looking ahead: Lab 9 will be Boggle
  - Brings together all OOP concepts and get to "build" a game

#### Do You Have Any Questions?

#### Last Time

- Built the Book class to represents book objects
- Learned about private, protected, public attributes and methods (indicate scope using underscores in Python)
- Explored accessor (getter) and mutator (setter) methods in Python
- Talked about \_\_init\_\_ (aka constructor) and \_\_str\_\_ methods

#### Today's Plan

- Design a Library class that stores a sorted shelf of Book objects
- Tools we need:
  - sorted() function in Python and how to use key sorting
  - how to pass a function as an argument to another function
  - understand optional arguments in function/method calls
- Review some useful string methods:
  - s.split(), s.join(), s.format()

#### Last Time: Book Class

```
class Book:
   """This class represents a book with attributes title, author, and year"""
   # attributes: _title, _author, _year
     def __init__(self, book_title, book_author, book_year):
       self. title = book title
       self. author = book author
       self._year = int(book_year)
   # accessor (getter) methods
   def get title(self):
       return self. title
   def get author(self):
       return self._author
   def get year(self):
       return self. year
   # mutator (setter) methods
   def set_title(self, book_title):
       self._title = book_title
   def set author(self, book author):
       self. author = book author
   def set year(self, book year):
       self. year = int(book year)
    # methods for returning book properties
    def num words in title(self):
        """Returns the number of words in title of book"""
        return len(self. title.split())
    def years since pub(self, current year):
        """Returns the number of years since book was published"""
        return current year - self. year
    def same_author_as(self, other_book):
        """Check if self and other book have same author"""
        return self. author == other book.get author()
```

#### Library Class

- Let's build a Library class that stores a collection of Books
- Data attribute:
  - **\_books** : collection of book objects
  - What built-in collection data type to use?
    - sorted, unsorted? mutable, immutable?
- What methods?
  - \_\_init\_\_\_, \_\_str\_\_\_
  - check out a book (checkout)
  - return/add a book (shelve) and ensure shelf is sorted

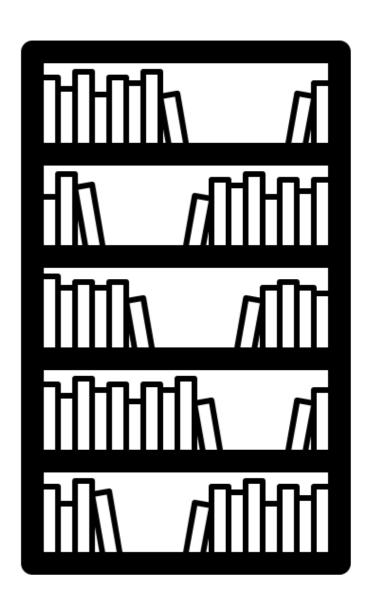

#### Library Class: Constructor

```
from book import Book
                           Create a new list containing the list of Book objects
                                   passed when an object is created
class Library:
    '''Represents a sort d shelf of Book objects'''
    def ___init___(self, 'list_of_books=[]):
        self._books = [b for b in list_of_books]
                                              Calls __init__ on lib
                                              object (passed to self)
if ___name__ == "__main__":
    # creating book objects:
    b1 = Book('Pride and Prejudic', 'Jane Austen', 1813)
    b2 = Book('Emma', 'Jane A'> ten', 1815)
    b3 = Book("Parable of ine Sower", "Octavia Butler", 1993)
    # creating library object
    lib = Library([b1, b2, b3])
```

#### Library Class: \_\_str\_\_

```
from book import Book
class Library:
    '''Represents a sorted shelf of Book objects'''
                                      Calls str special method on each Book object and
                                               accumulates them in a list
    def __str__(self):
        list_of_strings = []
         for book in self._books:
             list_of_strings.append(str(book))
         return " | ".join(list_of_strings)
                                    joins the string in list_of_strings together with
if __name__ == "__main__":
                                        the connector string " in between each
    # creating book objects:
    b1 = Book('Pride and Prejudice', 'Jane Austen', 1813)
    b2 = Book('Emma', 'Jane Austen', 1815)
    b3 = Book("Parable of the Sower", "Octavia Butler", 1993)
    # creating library object
    lib = Library([b1, b2, b3])
    print(lib)
                                   Calls __str__ method on lib object
```

#### Library Class: Other Methods

```
from book import Book
class Library:
    '''Represents a sorted shelf of Book objects'''
    def checkout(self, title) :
        '''given title (str) of a book, checks if it
        is in the library, if it is remove it and return True,
        else return False'''
        for book in self._books:
            if book.get_title() == title:
                self._books.remove(book)
                return True
        return False
```

List method that deletes the given item from the list

#### Library Class: Other Methods

```
from book import Book
class Library:
    '''Represents a sorted shelf of Book objects'''

def shelve(self, book) :
    # add the book back to the shelves
    self._books.append(book)

# now the shelves might be out of order!
    # lets sort them author name
    self._books = sorted(self._books, key=Book.get_author)
```

To understand this, we need to review sorted() function in Python

## Default/Optional Arguments for Functions

#### Default/ Optional Arguments

- Sometimes we want to have optional input arguments for a function or have some arguments take default values
- Can do that by setting the default value in function definition

```
def function_with_optional_args(arg1, arg2, arg3=defval3):
    '''optional arguments with default values always
    come after the required arguments'''
    # function body
```

#### Default Arguments: Example

- Sometimes we want to have optional input arguments for a function or have some arguments take default values
- Can do that by setting the default value in function definition

No name is passed, defaults to ""

#### Default arguments in Built-in Functions

- The optional/default arguments taken by built-in functions and methods are displayed when you query for its documentation
- Can do that by typing help(type) in Interactive Python or pydoc3
   type in the Terminal

# Detour: Built-in sorted() function

#### sorted()

- sorted() is a built-in Python function (not a method!) that takes a sequence (string, list, tuple) and returns a new sorted sequence as a list
- By default, **sorted()** sorts the sequence in **ascending order** (for numbers) and alphabetical (dictionary) order for strings
- sorted() does not alter the sequence it is called on and always returns the type list

```
>>> nums = {42, -20, 13, 10, 0, 11, 18} # set of ints
>>> sorted(nums) # this returns a list!
[-20, 0, 10, 11, 13, 18, 42]
>>> letters = ['a', 'c', 'z', 'b', 'Z', 'A']
>>> sorted(letters)
['A', 'Z', 'a', 'b', 'c', 'z']
```

#### Changing the Default Sorting Behavior

• To better understand the **sorted()** function, look at documentation

```
help(sorted)

Help on built-in function sorted in module builtins:

sorted(iterable, /, *, key=None, reverse=False)
   Return a new list containing all items from the iterable in ascending order.

A custom key function can be supplied to customize the sort order, and the reverse flag can be set to request the result in descending order.
```

- An iterable is any object over which we can iterate (list, string, tuple, range)
- The optional parameter key specifies a function or method that determines how each element should be compared to other elements
- The optional boolean parameter reverse (which by default is set to False)
  allows us to sort in reverse order

#### Reverse Sorting Example

- Let's consider the optional reverse parameter to sorted()
- Sort sequences in reverse order by setting this parameter to be True

```
>>> nums = [42, -20, 13, 10, 0, 11, 18]
>>> sorted(nums, reverse=True)
[42, 18, 13, 11, 10, 0, -20]
```

### Sorting with a **key** function

- Suppose we want to sort a data type based on our own criterion
- Example: A list of **course tuples**, where the first item is the course name, second item is the enrollment capacity, and third item is the term (Fall/Spring).

- Suppose we want to sort these courses by their **capacity** (second element)
- We can accomplish this by supplying the **sorted()** function with a **key** function that tells it how to compare the tuples to each other
- This same logic applies to sorting objects of any class that we define
  - We can sort them based on a specific attribute

#### Sorting with a **key** function

- Defining a key function explicitly:
  - We can define an explicit **key** function that, when given a tuple, returns the parameter we want to sort the tuples with respect to

```
def get_capacity(course):
    '''Takes a course tuple and returns capacity'''
    return course[1]
```

We can pass this function as a key when calling sorted()

```
# we can tell sorted() to sort by capacity instead
sorted(courses, key=get_capacity)
```

#### Sorting with a **key** function

- sorted(seq, key=function)
  - Interpret as for el in seq: use function(el) to sort seq
  - For each element in the sequence, Sorted() calls the key function on the element to figure out what "feature" of the data should be used for sorting

```
# we can tell sorted() to sort by capacity instead
sorted(courses, key=get_capacity)
```

 For each course in courses (a list of lists), sort based on value returned by capacity (course)

#### Example: Sorting with key

```
courses = [('CS134', 90, 'Spring'), ('CS136', 60, 'Spring'),
        ('AFR206', 30, 'Spring'), ('ECON233', 30, 'Fall'),
          ('MUS112', 10, 'Fall'), ('STAT200', 50, 'Spring'),
          ('PSYC201', 50, 'Fall'), ('MATH110', 90, 'Spring')]
def get_capacity(course):
    '''Takes a course tuple and returns capacity'''
    return course[1]
# we can tell sorted() to sort by capacity instead
sorted(courses, key=get_capacity)
[('MUS112', 10, 'Fall'),
 ('AFR206', 30, 'Spring'),
 ('ECON233', 30, 'Fall'),
 ('STAT200', 50, 'Spring'),
 ('PSYC201', 50, 'Fall'),
 ('CS136', 60, 'Spring'),
 ('CS134', 90, 'Spring'),
 ('MATH110', 90, 'Spring')]
```

### Sorting Objects using key

- Suppose we want to sort the Books in a list of Books using a specific data attribute such as author's name
- Can use the getter method for that attribute and pass it to key
- Caveat: Key needs to be a **function** that is applied to every object of the sequence, not a method that is called on an individual object
- Each method is a function that belongs to a given class
- The following are equivalent (left is method get\_author called on Book b, right: function Book get\_author called on Book b):

```
b = Book("Dune", "Herbert, Frank", 1965)
```

```
b1.get_author() Book.get_author(b1)
```

#### Sorting Objects using key

- The following sorts a list of Book objects by their author's name
- Notice to use the getter method from the class Book as key
  - Need to use the functional variant Book get\_author
  - This function is called on every Book object which gives the sorting criteria (author names)
  - The return is a **list of Book objects** arranged in the alphabetical order of their author's name

```
sorted_books = sorted(list_of_books, key=Book.get_author)
```

# Reading Books from CSV Example in Class

### Reading in CSV using String Methods

- Suppose we have a CSV **booklist.csv** with each line containing:
  - author name, title, year of publication
- We want to read this data and create a Library object containing corresponding Books
- Can use built-in string methods to process the lines

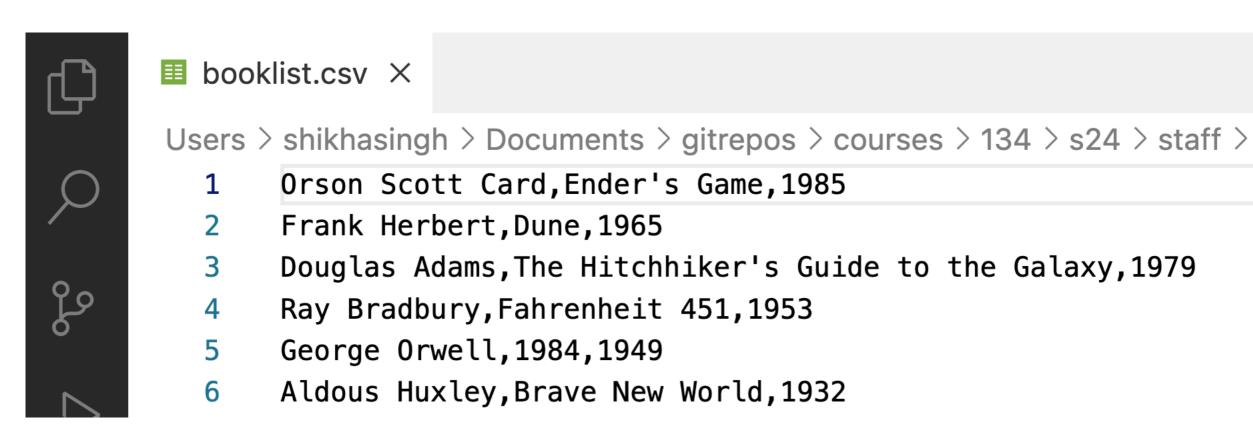

#### Reading in CSV using String Methods

 Notice the use of accumulation variable that is a Library object and the built-in str methods

```
def process_books(filename):
    '''Takes as input a CSV filename as string, returns
    a Library object representing the books in the file.'''
    new_lib = Library() # initialize to empty object
    with open(filename) as book info:
        for line in book_info:
            line = line.strip() # remove newline
            author, title, year = line.split(',')
            year = int(year) # convert year to int
            new_lib.shelve(Book(title, author, year))
    return new lib
```

## Review: String Methods

## Useful String Methods

Find str methods: pydoc3 str (in Terminal) or help(str) in Notebook

```
>>> s.strip()
                                           Remove whitespace from left/right
'CSCI 134 is great!'
                                               sides of the string s
>>> lst = ['starry', 'starry', 'night']
                                              Joins all elements from list of str,
>>> stars = '**'.join(lst)
                                             lst, using the leading str '**
>>> stars
'starry**starry**night'
                                           Splits all elements from str stars,
                                             using the str argument **
>>> stars.split('**')
                                           Inserts arguments into the {} in the
['starry', 'starry', 'night']
                                                 str instance object
>>> "I have {} {} & {} ".format(2,'cats',1,'dog')
'I have 2 cats & 1 dog.'
```

#### Summary

- Classes provide us with a way to further organize our code
- Methods are functions that belong to a given class and are called on instances of that class (using dot notation)
- Can store user-define types (Books) in Python built-in collections such as list, dictionaries, sets, etc
- Can sort any sequence containing built-in or custom types using sorted
- Optional/default arguments to functions: can define using =defval in function definition, and can optional pass arguments during function call
  - Example: using key, reverse optional arguments in sorted
  - Default arguments in constructor (\_\_init\_\_)

#### Next Time: Inheritance

- Inheritance is the capability of one class to derive or inherit the properties from another class
- The benefits of inheritance are:
  - Often represents real-world relationships well
  - Provides **reusability of code**, so we don't have to write the same code again and again
  - · Allows us to add more features to a class without modifying it
- Inheritance is transitive in nature, which means that if class B inherits from class A, then all the subclasses of B would also automatically inherit from class A
- When a class inherits from another class, all methods and attributes are
  accessible to subclass, except private attributes (indicated with \_\_\_)